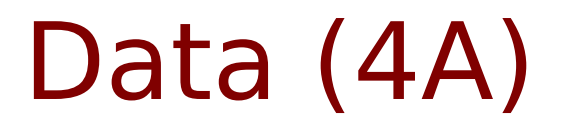

### Attributes

Young Won Lim 07/12/2012 Copyright (c) 2012 Young W. Lim.

 Permission is granted to copy, distribute and/or modify this document under the terms of the GNU Free Documentation License, Version 1.2 or any later version published by the Free Software Foundation; with no Invariant Sections, no Front-Cover Texts, and no Back-Cover Texts. A copy of the license is included in the section entitled "GNU Free Documentation License".

Please send corrections (or suggestions) to [youngwlim@hotmail.com](mailto:youngwlim@hotmail.com).

This document was produced by using OpenOffice and Octave.

Young Won Lim 07/12/2012

# Data Category

Value Kind Function Kind Signal Kind Type Kind Range Kind

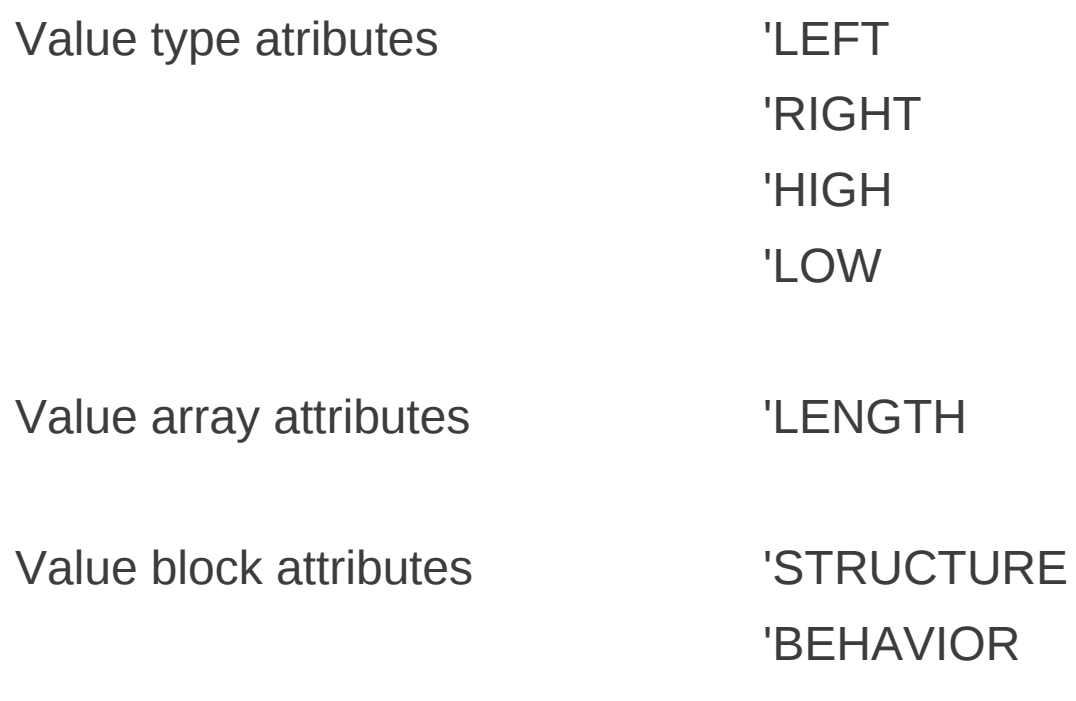

**Data (4A)** 4

# Function Kind Attributes

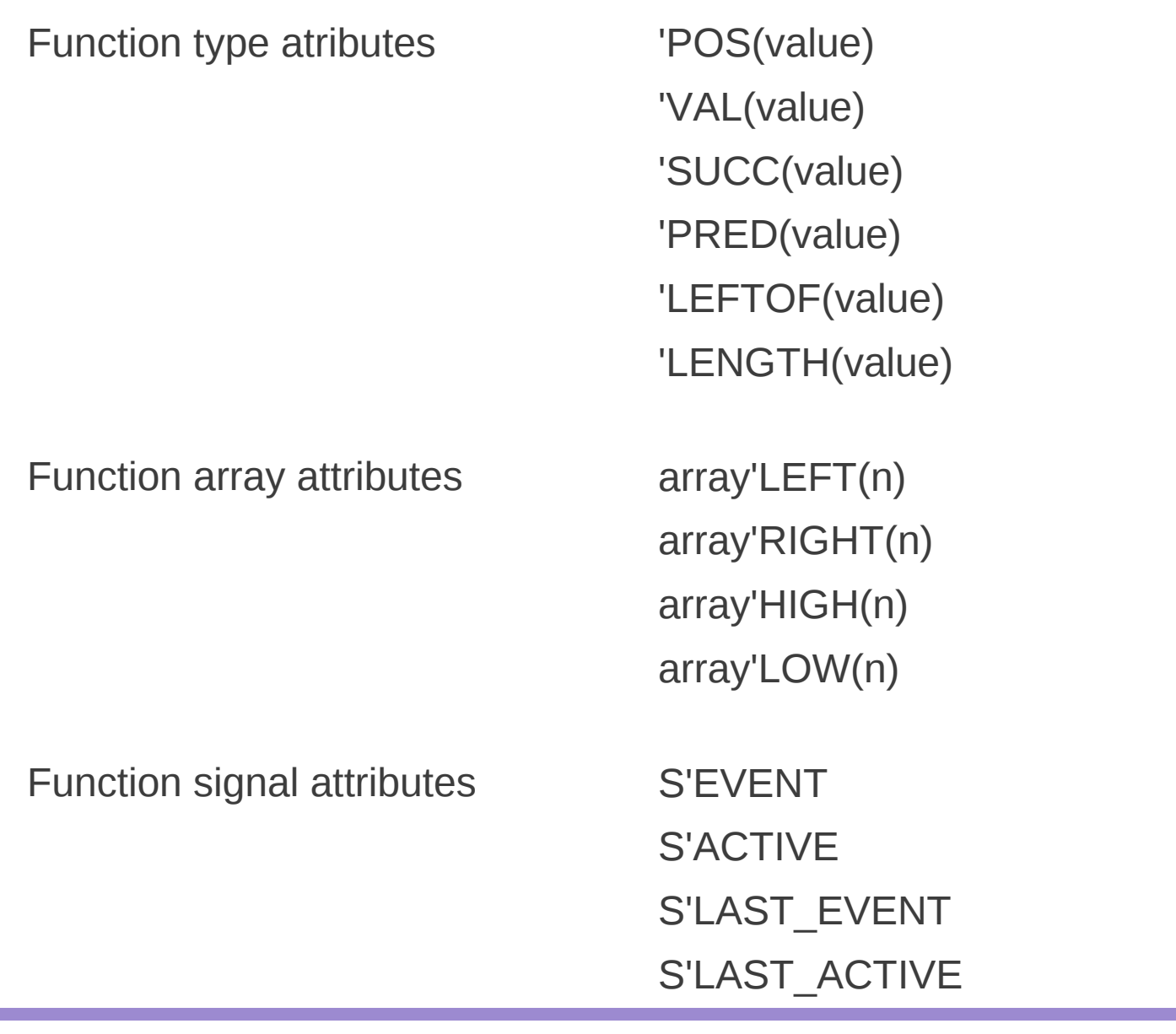

#### **Data (4A)** 5

# Signal Kind Attributes

s'DELAYED[(time)] s'STABLE[(time)] s'QUIET[(time)] s'TRANSACTION

# Type Kind Attributes

t'BASE

## Range Kind Attributes

a'RANGE[(n)] a'REVERSE\_RANGE[(n)]

#### **References**

- [1] http://en.wikipedia.org/
- [2] J. V. Spiegel, VHDL Tutorial, http://www.seas.upenn.edu/~ese171/vhdl/vhdl\_primer.html
- [3] J. R. Armstrong, F. G. Gray, Structured Logic Design with VHDL
- [4] Z. Navabi, VHDL Analysis and Modeling of Digital Systems
- [5] D. Smith, HDL Chip Design
- [6] http://www.csee.umbc.edu/portal/help/VHDL/stdpkg.html
- [7] VHDL Tutorial VHDL onlinewww.vhdl-online.de/tutorial/
- [8] compgroups.net
- [9] J. Pick, VHDL Techniques, Experiments, and Caveats
- $[10]$  D. L. Perry, VHDL  $2^{nd}$  Ed